### **Вінницький національний технічний університет Кафедра електромеханічних систем автоматизації в промисловості і на транспорті**

## **Модернізація електропривода механізму підйому козлового крану в умовах Одеської залізниці**

**Крерівник** ст.викладач Курочка В.П**. Виконав: ст. гр.** ЕПА-14сп **.** Душенко В. С.

**.**

#### Зовнішній вигляд, кінематична схема, тахограми роботи

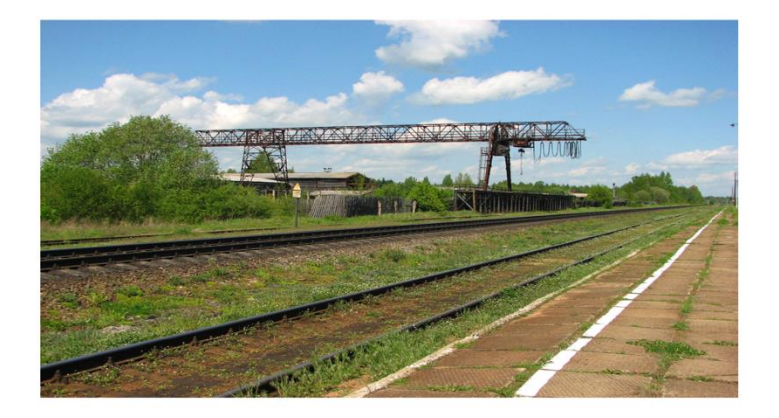

Зовнішній вигляд козлового крана

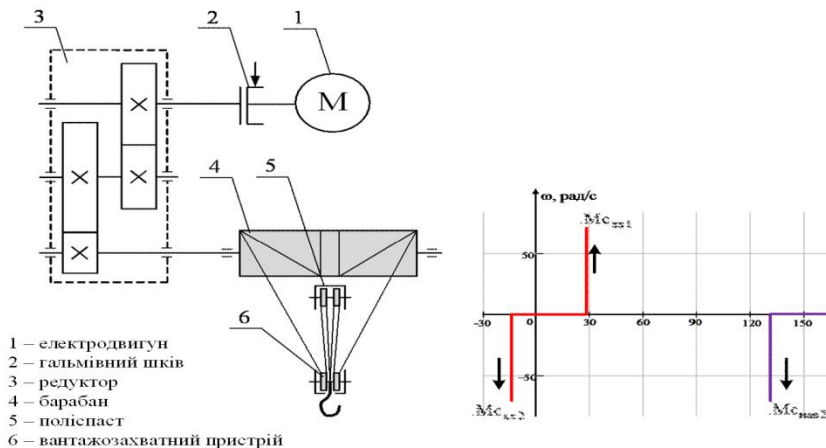

 $7$  – вантаж

Кінематична схема механізму підйому козлового крана

Діаграма зміни статичного моменту механізму підйому козлового крана при зміні навантаження

 $\rm Mc_{maxi}$ 

 $18<sub>c</sub>$ 

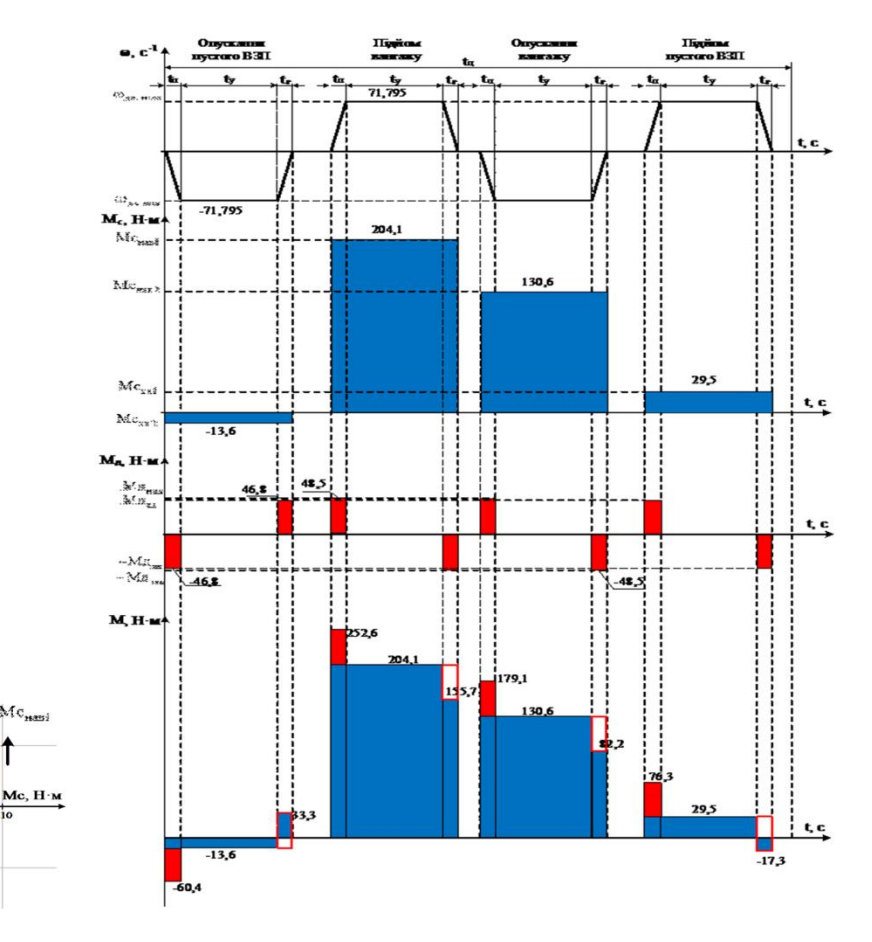

Тахограми роботи електропривода механізму підйому козлового крана

#### Техніко-економічне обґрунтування вибору системи електропривода

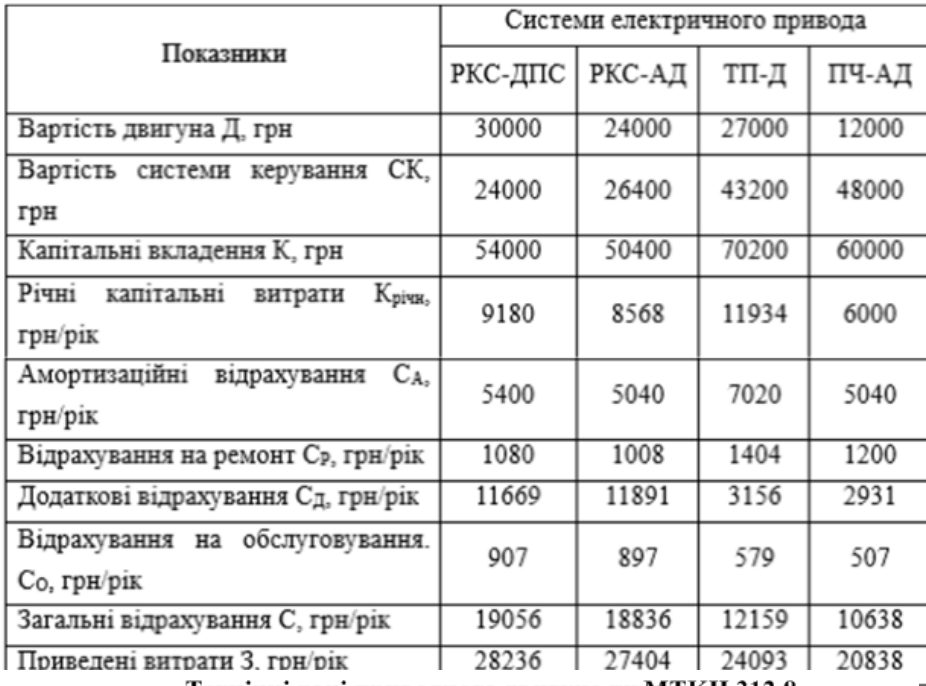

#### Технікоекономічне обґрунтування вибору системи електропривода

Технічні дані приводного двигуна тим ТКН312-8

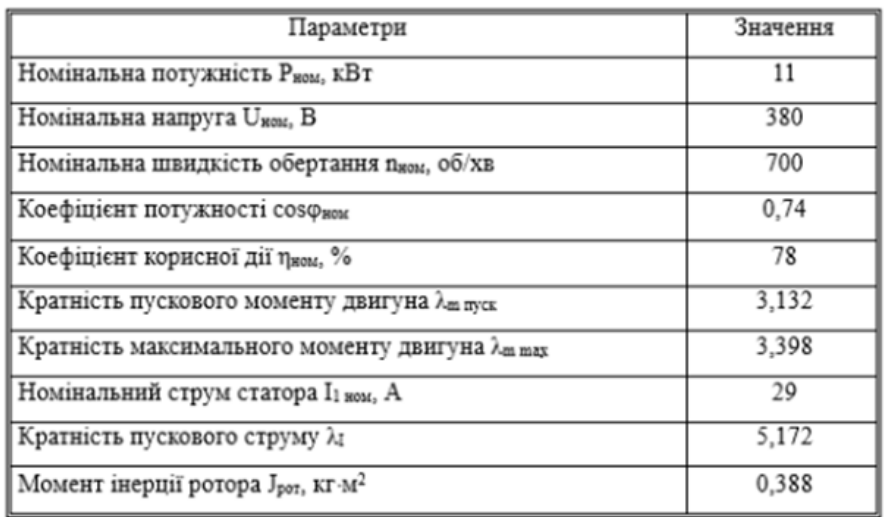

#### Схема електрична принципова САЕП механізму підйому (вихідна)

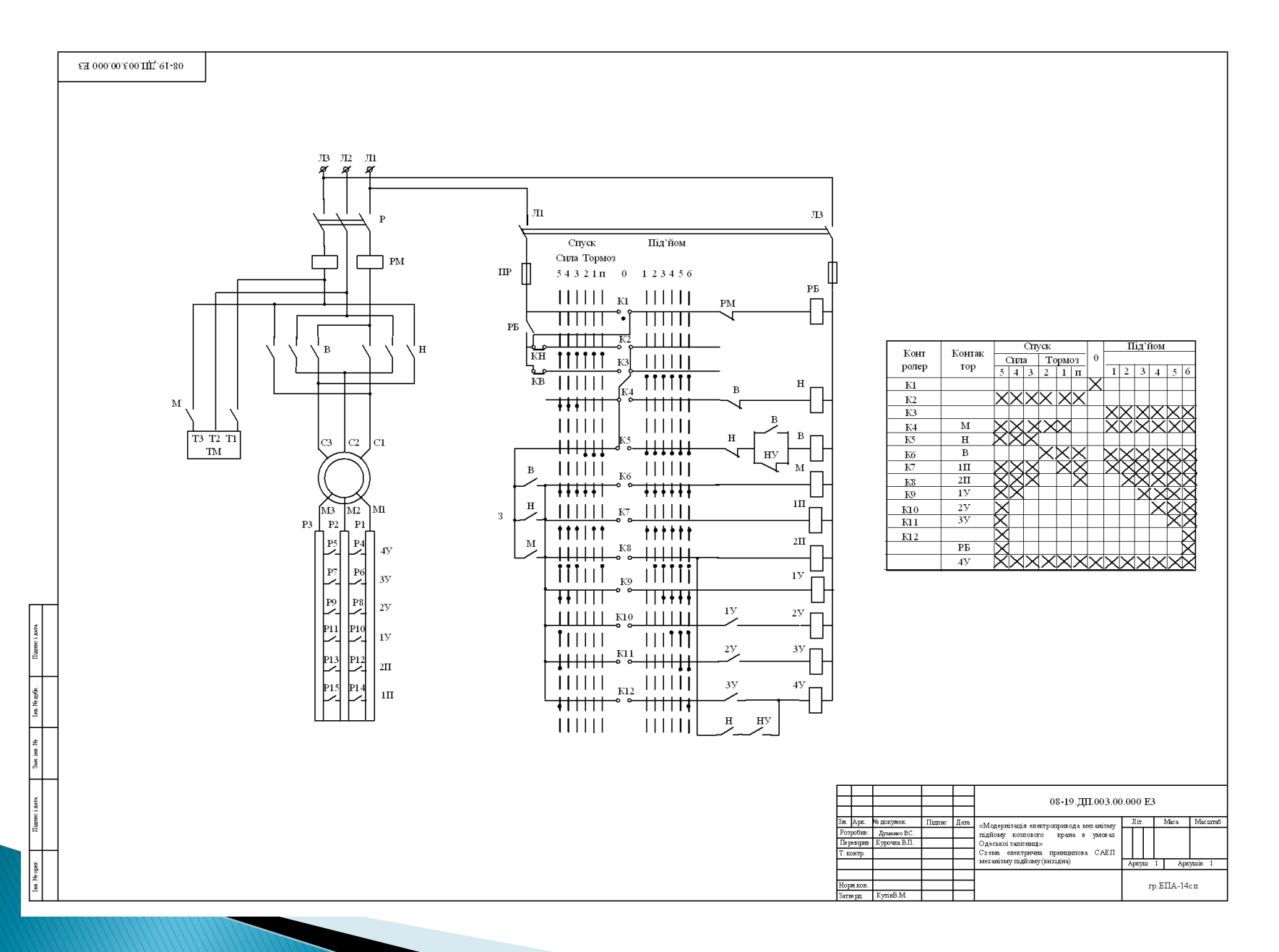

![](_page_4_Figure_0.jpeg)

![](_page_4_Figure_1.jpeg)

#### Схема функціонольна САЕП механізму підйому

![](_page_5_Figure_1.jpeg)

6

#### Схема електрична принципова.

![](_page_6_Figure_1.jpeg)

#### Результати моделювання

![](_page_7_Figure_2.jpeg)

Модель ПЧ-АД з цифровим регулятрорм в Simulink

![](_page_7_Figure_4.jpeg)

8

#### Алгоритм роботи мікроконтролера

![](_page_8_Figure_1.jpeg)

#### Лістинг програми

}

#include <iomega8.h> #include <delay.h> float Zadanya; //сигнал задання float Zz; //сигнал зворотнього звязку float Vuxid; //вихідний сигнал float VxReg; //вхідний сигнал регулятора float T, Tregshv, Kregshv; //крок дискретизації, стала часу регулятора швидкості, коефіцієнт підсилення регулятора швидкості float A, B, C;  $\theta$ //коефіцієнти A, B, C  $\Pi$ -регятора void main(void) { DDRA=0x00; //налаштування PORTА на зчитування сигналу DDRB=0xFF; //налаштування PORTB на виведення сигналу DDRD=0xFF; //налаштування PORTD на виведення сигналу ADCSR =0x40; //дозвіл АЦП ADCSR =0x01; //формування тактової частоти (ділення на 64 8192/64=128 кГц)  $ADCSR = 0x01$ ; TCCR1A=0x83; //COM1A1=0, якщо OCR1A=OCR1B; настройка 10-бітного "ШІМ з точною фазою" TCCR1B=0x01; //тактова частота таймера рівна частоті мікроконтролера  $Tregshv=0.054;$ Kregshv=;

T=0.001; //крок дискретизації 0.001  $A=0$ ;  $B=0;$  $C=0$ ; while $(1)$ { ADMUX=0x00; //АЦП перетворення сигналу задання Input (ADC0) ADCSR =0x20; //запуск АЦП перетворення while(ADCSR\_Bit4==0); Zadanya =ADC; //зчитування сигналу задання Input ADCSR Bit4 =0; //встановлення біту зацінчення АЦП перетворення в нульове положення ADMUX=0x01; //АЦП перетворення сигналу зворотнього звязку Zz (ADC1) ADCSR\_Bit6=1; while(ADCSR\_Bit4==0); Zz = ADC; //зчитування сигналу зворотнього звязку Zz ADCSR Bit4 =0; //встановлення біту закінчення АЦП перетворення в нульове положення VxReg = Zadanya -Zz; //вхідний сигнал регулятора  $A=B$ ; B= VxReg;  $C=$  Vuxid: Vuxid =(T/Tregshv-Kregshv)\*A+Kregshv\*B+C; OCR1A= Vuxid; //настройка ШІМ Delay us(994); }

# Дякую за увагу!